#### **Sommario**

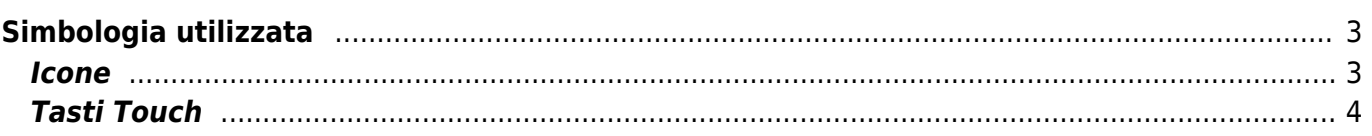

# <span id="page-2-0"></span>**Simbologia utilizzata**

## **PRELIMINARY**

### <span id="page-2-1"></span>**Icone**

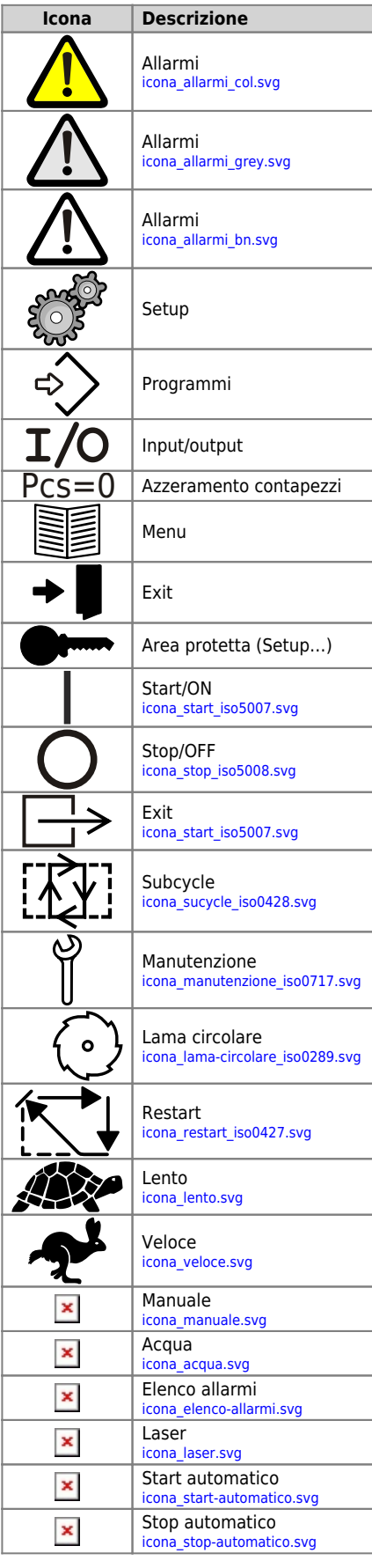

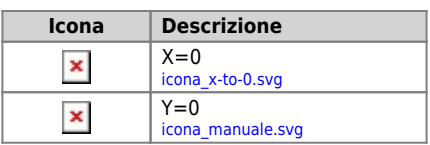

### <span id="page-3-0"></span>**Tasti Touch**

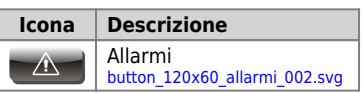

Documento generato automaticamente da **Qem Wiki** -<https://wiki.qem.it/>

Il contenuto wiki è costantemente aggiornato dal team di sviluppo, è quindi possibile che la versione online contenga informazioni più recenti di questo documento.